# **บทที 3**

## **วิธีดําเนินการวิจัย**

การวิจัยเรื่อง ความรู้ความเข้าใจในการปฏิบัติงานของราษฎรอาสาสมัครตำรวจชุมชน (ตชต.) ในสังกัด สภอ. พระนครศรีอยุธยา ผู้วิจัยใด้กำหนดขั้นตอนการดำเนินการวิจัย ประชากร และกลุ่มตัวอย่างในการวิจัย เครื่องมือที่ใช้ในการวิจัย การเก็บรวบรวมข้อมูล การวิเคราะห์ข้อมูล การแปลผล และการนำเสนอผลการวิจัย ดังนี้

# **ขันตอนดําเนินการวิจัย**

เพื่อให้การวิจัยครั้งนี้บรรลุผลตามความมุ่งหมาย ผู้วิจัยได้กำหนดรายละเอียดของขั้นตอน การคำเนินการวิจัยออกเป็น 3 ขั้นตอน คือ

ขั้นตอนที่ 1 การจัดเตรียมโครงการ

 $\mathbf{l}$ ป็นขั้นตอนการศึกษาเอกสาร ตำรา ข้อมูล สถิติ สภาพปัญหาและวรรณกรรมที่เกี่ยวข้อง ตลอคจนงานวิจัย วิทยานิพนธ์ หรือรายงานขององค์กรหรือหน่วยงานต่าง ๆ เพื่อสร้างเครื่องมือ สำหรับเก็บรวบรวมข้อมูล โคยขอคำแนะนำและความเห็นชอบในการจัดทำเค้าโครงวิทยานิพนธ์ จากคณะกรรมการควบคุม และนำเสนอเค้าโครงวิทยานิพนธ์เพื่อขอความเห็นชอบให้ดำเนินการต่อไป

# ขั้นตอนที่ 2 การคำเนินการวิจัย

 $\mathbf{I}$ ป็นขั้นตอนที่ผู้วิจัยนำเครื่องมือที่สร้างขึ้นจากขั้นตอนที่ 1 ไปตรวจสอบหาคุณภาพของ  $\mathbf{l}$ ครื่องมือเพื่อนำไปเก็บรวบรวมข้อมูลจากกลุ่มตัวอย่างที่กำหนดไว้ พร้อมทั้งนำข้อมูลที่ได้มาตรวจสอบ ความถูกต้อง วิเคราะห์และแปลผลการวิเคราะห์ข้อมูลทางสถิติ

์ ขั้นตอนที่ 3 รายงานผลการวิจัย

 $\mathbf{l}$ ป็นขั้นตอนจัดทำรายงานการวิจัยและนำเสนอคณะกรรมการควบคุมเพื่อตรวจสอบ ปรับปรุงแก้ไขข้อบกพร่องตามที่คณะกรรมการควบคุมแนะนำและจัดพิมพ์พร้อมทั้งส่งรายงาน ผลการวิจัยฉบับสมบูรณ์เสนอต่อบัณฑิตวิทยาลัย

## **ประชากรและกล่มตัวอย่างในการวิจัย ุ**

ประชากร ได้แก่ ราษฎรอาสาสมัครตำรวจชุมชน (ตชต.) ในสังกัดตำรวจภูธร จังหวัด พระนครศรีอยุธยา จำนวน 2,598 คน (ตำรวจฏธรจังหวัดพระนครศรีอยุธยา. 2549 : ไม่ปรากฎ  $\mathbf{l}$ เลขหน้า)

ึกลุ่มตัวอย่าง ได้แก่ ราษฎรอาสาสมัครตำรวจชุมชน (ตชต.) ในสังกัด สภอ. พระนครศรีอยุธยา จำนวน 130 คน ใช้วิธีการสุ่มตัวอย่าง แบบการสุ่มแบบเฉพาะเจาะจง (Purposive sampling) – คั่วยราษฎรอาสาสมัครตำรวจชุมชน (ตชต.) มีโครงสร้างการแบ่งงาน และหลักสูตรการอบรมที่คล้ายคลึงกันจึงเลือกพื้นที่ใน สภอ. พระนครศรีอยุธยา

## **เครืองมือทีใช้ในการวิจัย**

 $\mathbf{I}$ 

1(ก ก2
/ก +#.ก0 .
9./&.1#
 ที่ผู้วิจัยสร้างและปรับปรุงขึ้นจากแนวกิด ทฤษฎี และผลงานวิจัยที่เกี่ยวข้อง โดยแบ่งออกเป็น 3 ตอน คืก

ตอนที่ 1 แบบสอบถามเกี่ยวกับ อายุ ระดับการศึกษา อาชีพ ระยะเวลาในการ ปฏิบัติงานในการเป็นราษฎรอาสาสมัครตำรวจชุมชน (ตชต.) การปฏิบัติงานร่วมกับเจ้าหน้าที่ ตำรวจและการได้รับข้อมูลข่าวสาร ลักษณะเป็นคำถามที่มีให้เลือกหลายคำตอบ (Multiple choice questions) หรือเติมคำตามสภาพจริง

ตอนที่ 2 แบบทคสอบเกี่ยวกับความรู้ความเข้าใจในการปฏิบัติงานของราษฎรอาสาสมัคร ตำรวจชุมชน (ตชต.) ในสังกัด สภอ. พระนครศรีอยุธยา เป็นแบบสอบถามแบบปลายปิด (Closed – ended questions) ประกอบด้วยเนื้อหาด้านการป้องกันปราบปรามอาชญากรรมและรักษาความ ปลอดภัยแก่ประชาชน ด้านการจัดจราจร ด้านเผยแพร่ข่าวสารและด้านประสานงานและปฏิบัติหน้าที่ ร่วมกับส่วนท้องถิ่นมีจำนวนทั้งหมด 30 ข้อ ให้เลือกตอบ 2 ตัวเลือก โดยมีเกณฑ์การให้คะแนน ดังบี้

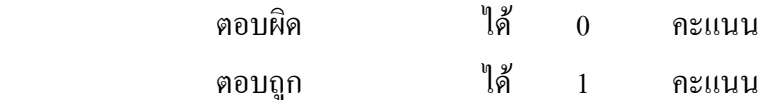

การแปลผลเพื่อจัคระคับความรู้ความเข้าใจในการปฏิบัติงาน ใช้แบบจัคกลุ่มข้อมูล (Grouped data) โดยการแจกแจงความถี่แล้วไปหาค่าพิสัย หลังจากนั้นกำหนดชั้น เพื่อหาความกว้างของแต่ละ ชั้น หรืออันตรภาคชั้น (พิชิต ฤทธิ์จรูญ. 2544 : 292) ดังนี้

อันตรภาคชั้น 
$$
= \frac{\hat{\mathbf{n}} \hat{\mathbf{a}} \hat{\mathbf{u}}}{\hat{\mathbf{u}} \cdot \mathbf{u} \cdot \mathbf{v} \cdot \mathbf{u}}
$$

$$
= \frac{30 - 0}{3}
$$

โดยแบ่งระดับความรู้ความเข้าใจในการปฏิบัติงานออกเป็น 3 ระดับ คือ ระดับต่ำ ระดับ ปานกลาง และระดับสูง จากเกณฑ์ค่าเฉลี่ยคะแนน ดังนี้

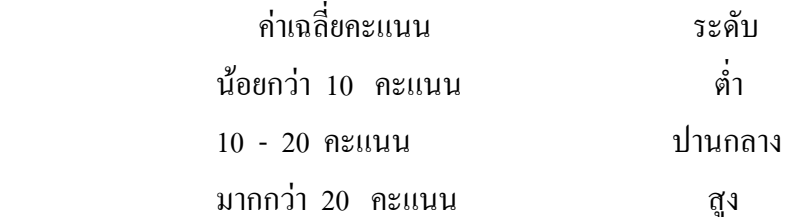

## **การสร้างและพัฒนาเครืองมือทีใช้ในการวิจัย**

 $=$  10

ในการสร้างและพัฒนาเครื่องมือที่ใช้ในการวิจัยแบ่งเป็น 3 ขั้นตอน ดังนี้ ขั้นตอนที่ 1 ศึกษาเอกสาร ตำรา ข้อมูล สถิติ สภาพปัญหาและวรรณกรรมที่เกี่ยวข้อง  $\mathbf{I}$ พื่อนำมาสร้างเป็นนิยามตัวแปร

้ ขั้นตอนที่ 2 นำตัวอย่างแบบสอบถามและแบบทดสอบที่มีผู้ศึกษาไว้ และจากวรรณกรรม ที่ใค้ค้นคว้ามาปรับปรุงและพัฒนาเครื่องมือให้เหมาะสมกับเรื่องที่ทำการวิจัยและกลุ่มตัวอย่าง ี่ ที่ศึกษา โดยขอคำปรึกษาจากคณะกรรมการควบคม

ขั้นตอนที่ 3 นำแบบสอบถามไปเสนอและจากการทบทวนวรรณกรรมต่อคณะกรรมการ ที่ปรึกษาวิทยานิพนธ์ เพื่อทำการตรวจความถูกต้องเที่ยงตรงในเชิงเนื้อหา (Content validity) ของ คำถามในแต่ละข้อ เพื่อให้เป็นไปตามวัตถุประสงค์ของการวิจัยและกรอบแนวคิดทางการวิจัยแล้ว จึงนำมาปรับปรุงแก้ไขให้มีความเหมาะสมตามที่คณะกรรมการแนะนำก่อนนำไปใช้ดังนี้

การทคลองเครื่องมือที่ใช้ในการวิจัยกี้เพื่อ จะทำให้มั่นใจว่า เครื่องมือที่นำมาทำการวิจัย ในครั้งนี้มีความเที่ยงตรงและเชื่อถือใด้ โดยผู้ทำการวิจัยทำการทดสอบคุณภาพของเครื่องมือในการ วิจัย โดยแจกให้กับราษฎรอาสาสมัครตำรวจชุมชน (ตชต.) เพื่อทดสอบคุณภาพของเครื่องมือ (Try out) กับกลุ่มที่มีลักษณะคล้ายกลุ่มตัวอย่างการวิจัยคือ ที่ สภอ. ป่าโมก จังหวัดอ่างทอง จำนวน 30 คน ความเชื่อถือใด้ (Reliability) ผู้วิจัยใด้นำแบบสอบถามที่สร้างขึ้น ไปทำการทดสอบเบื้องต้น (Pre-test) กับกลุ่มตัวอย่างจำนวน 30 ชุด แล้วนำผลมาวิเคราะห์ เพื่อทดสอบความเชื่อมั่นของ แบบวัคทั้งฉบับ โดยมีผลการวิเคราะห์ดังนี้ แบบสอบถามเพื่อวัคความรู้ โดยใช้สูตร KR-20 ของ กูเคอร์ ริชาร์คสัน (Kuder-Richardson) (ศิริชัย พงษ์วิชัย. 2546 : 126 - 127) ดังนี้

$$
r_{t,t} = \frac{k}{k-1} \frac{\acute{\mathbf{e}}}{\mathbf{\hat{\mathbf{e}}}} - \frac{\mathbf{\mathbf{\hat{a}}}}{s^2} \frac{pq \grave{\mathbf{u}}}{\acute{\mathbf{u}}}
$$

้เบิ๊ก

 $\mathbf{r_{t}}$  หมายถึง ค่าความเชื่อมั่นของแบบทดสอบ

- หมายถึง จำนวนข้อของแบบทดสอบ  $\mathbf{k}$
- หมายถึง สัดส่วนของคนทำถูกแต่ละข้อ  $\mathbf{p}$
- หมายถึง สัดส่วนของคนทำผิดแต่ละข้อ  $\mathsf{q}$
- $\mathbf{S}^2$ ิหมายถึง ความแปรปรวบของคะแบบรวมทั้งฉบับ

ี่ผลการวิเคราะห์หาค่าคุณภาพของแบบสอบถามเพื่อวัคความรู้จำนวน 30 ข้อ โดยใช้สูตร KR-20 ของคูเดอร์ ริชาร์ดสัน ได้ค่าความเชื่อมั่น 0.89

#### การเก็บรวบรวมข้อมูล

ึการวิจัยครั้งนี้ ผู้วิจัยได้ดำเนินการเก็บรวบรวมข้อมูลตามขั้นตอนต่อไปนี้

1. ผู้วิจัยนำแบบสอบถามให้กลุ่มตัวอย่างตอบแบบสอบถาม โดยส่งแบบสอบถาม ไปตามตู้ยามตำรวจประจำตำบลทั้งหมด 7 ตู้ยาม รวมทั้งสิ้น 130 ชุด

2. ภายหลังจากส่งแบบรวบรวมข้อมลประมาณ 2 สัปดาห์ จึงคำเนินการเก็บแบบสอบถาม รวบรวมข้อมูลคืนจากราษฎรอาสาสมัครตำรวจชุมชน (ตชต.) โดยคำเนินการเก็บรวบรวม แบบสอบถาม

ได้ครบตามจำนวน

3. แบบสอบถามเรื่อง ความรู้ความเข้าใจในการปฏิบัติงานของราษฎรอาสาสมัครตำรวจ หุมชน (ตชต.) ในสังกัด สภอ. พระนครศรีอยุธยาที่ได้รับคืนมาจำนวนทั้งสิ้น 130 ชุด คิดเป็นร้อย ละ 100

### การวิเคราะห์ข้อมูลและการแปลผล

ในการวิจัยครั้งนี้ ผู้วิจัยกำหนดสถิติที่ใช้ในการวิเคราะห์ข้อมูลหลังการเก็บรวบรวมข้อมูล พร้อมทั้งตรวจสอบความเรียบร้อยของข้อมูล และพิจารณาถึงความเหมาะสมของข้อมูล และทำการ ้กำหนดรหัสข้อมูลจากแบบสอบถามลงในส่วนลงรหัส แล้วทำการประมวลผลโดยใช้เครื่อง คอมพิวเตอร์โดยใช้โปรแกรมสำเร็จรูปทางสังคมศาสตร์ เพื่อหาค่าความสัมพันธ์ของตัวแปรตามที่ ตั้งสมมติฐานไว้ ที่ระคับนัยสำคัญทางสถิติ เท่ากับ 0.05 คังนี้

1. สถิติเชิงพรรณนา (Descriptive statistics) เป็นสถิติที่กล่าวถึงวิธีการบรรยายลักษณะ ของข้อมูลที่เก็บรวบรวมใค้ โดยต้องเก็บข้อมูลทุกหน่วยประชากรเป้าหมาย เป็นวิธีการวิเคราะห์ ข้อมูลอย่างง่ายนำมาบรรยายลักษณะข้อมูล วิธีการคำนวณใม่ยุ่งยาก มีหลายวิธี ในการวิจัยครั้งนี้ ผู้วิจัยใช้วิธีการแจกแจงความถี่ (Frequencies) ค่าร้อยละ (Percentage) ค่าเฉลี่ย (Mean) และค่าเบี่ยงเบน มาตรฐาน (Standard deviation)

2. การเปรียบเทียบปัจจัยที่มีส่วนเกี่ยวข้องต่อความรู้ความเข้าใจในการปฏิบัติงานของ ราษฎรอาสาสมัครตำรวจชุมชน (ตชต.) โดยการวิเคราะห์ความแปรปรวนแบบทางเดียว (One – way analysis of variances : One - way ANOVA)

3. ใช้ สถิติ t - test ทดสอบกับราษฎรอาสาสมัครตำรวจชุมชน (ตชต.) ที่ปฏิบัติงาน ร่วมกับเจ้าหน้าที่ตำรวจและการรับรู้ข้อมูลข่าวสาร